# Control Statements and Functions

**EECS 211** 

Winter 2017

## Agenda

- Computation
  - ▶ What is computable? How best to compute it?
  - ► Abstractions, algorithms, heuristics, data structures
- Language constructs and ideas
  - Sequential order of execution
  - Expressions and statements
  - Selection
  - ▶ Iteration
  - Functional abstraction
- How to talk about syntax

- You know how to do arithmetic:
  - $d = a + b \times c$

- You know how to do arithmetic:
  - $ightharpoonup d = a + b \times c$
- You know how to sequence:
  - ► "Open the door, then walk through."

- You know how to do arithmetic:
  - $\triangleright$   $d = a + b \times c$
- You know how to sequence:
  - "Open the door, then walk through."
- You know how to select:
  - "If it's raining, take an umbrella; otherwise take sunglasses."

- You know how to do arithmetic:
  - $\rightarrow d = a + b \times c$
- You know how to sequence:
  - "Open the door, then walk through."
- You know how to select:
  - "If it's raining, take an umbrella; otherwise take sunglasses."
- You know how to iterate:
  - ▶ "Do 20 reps."
  - "Stir until no lumps remain."

- You know how to do arithmetic:
  - $\rightarrow d = a + b \times c$
- You know how to sequence:
  - ▶ "Open the door, then walk through."
- You know how to select:
  - ▶ "If it's raining, take an umbrella; otherwise take sunglasses."
- You know how to iterate:
  - ▶ "Do 20 reps."
  - "Stir until no lumps remain."
- You know how to do function calls (sort of):
  - "Go ask Alice and report back to me."

- You know how to do arithmetic:
  - $ightharpoonup d = a + b \times c$
- You know how to sequence:
  - "Open the door, then walk through."
- You know how to select:
  - "If it's raining, take an umbrella; otherwise take sunglasses."
- You know how to iterate:
  - ▶ "Do 20 reps."
  - "Stir until no lumps remain."
- You know how to do function calls (sort of):
  - "Go ask Alice and report back to me."

So what I'll be showing you is mainly syntax for things you already know.

## Computation: the big picture

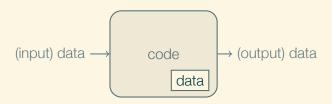

- Input: from keyboard, files, mouse, other input devices, the network, other programs
- Code: consumes the input and does something to produce the output
- Output: to the screen, files, printer, other output devices, the network, other programs

Our job is to express computations

- simply,
- · correctly, and
- efficiently.

Our job is to express computations

- simply,
- · correctly, and
- efficiently.

Our job is to express computations

- simply,
- · correctly, and
- efficiently.

- Divide and conquer
  - Break a big computation into several smaller ones

Our job is to express computations

- simply,
- correctly, and
- efficiently.

- Divide and conquer
  - Break a big computation into several smaller ones
- Abstraction
  - Use a higher-level concept that hides detail

#### Our job is to express computations

- simply,
- correctly, and
- efficiently.

- Divide and conquer
  - Break a big computation into several smaller ones
- Abstraction
  - Use a higher-level concept that hides detail
- Data organization (often key to good code)
  - Input/output formats
  - ► Communication protocols
  - Data structures

Our job is to express computations

- simply,
- · correctly, and
- efficiently.

#### Tools:

- Divide and conquer
  - Break a big computation into several smaller ones
- Abstraction
  - Use a higher-level concept that hides detail
- Data organization (often key to good code)
  - ► Input/output formats
  - ► Communication protocols
  - Data structures

Note the emphasis is on structure and organization

## Programming language features

Each language feature exists to express a fundamental idea:

```
+ addition

* multiplication

{ stm stm ... } sequencing

if (expr) stm else stm selection

while (expr) stm iteration

f(x); function call
```

## Programming language features

Each language feature exists to express a fundamental idea:

```
+ addition

* multiplication

{ stm stm ... } sequencing

if (expr) stm else stm selection

while (expr) stm iteration

f(x); function call
```

The meaning of each feature is simple, but we combine them into programs of arbitrary complexity.

An expression computes a value:

```
int length = 20; // simplest expression is a literal int width = 40;
```

An expression computes a value:

```
int length = 20;  // simplest expression is a literal
int width = 40;
int area = length * width; // multiplication
```

An expression computes a value:

```
int length = 20;  // simplest expression is a literal
int width = 40;
int area = length * width; // multiplication

// as in algebra, you can compose operations
int average = (length + width) / 2;
```

An expression computes a value:

```
int length = 20;  // simplest expression is a literal
int width = 40;
int area = length * width; // multiplication

// as in algebra, you can compose operations
int average = (length + width) / 2;
```

The usual rules of precedence apply:

$$a * b + c / d \text{ means } (a * b) + (c / d), \text{ not } ((a * b) + c) / d$$

An expression computes a value:

```
int length = 20;  // simplest expression is a literal
int width = 40;
int area = length * width; // multiplication

// as in algebra, you can compose operations
int average = (length + width) / 2;
```

The usual rules of precedence apply:

$$a * b + c / d \text{ means } (a * b) + (c / d), \text{ not } ((a * b) + c) / d$$

When in doubt, parenthesize (but don't overdo it)

# What expressions are made of

### Operators and operands

- operators specify what to do
- operands specify the data to do it to

# What expressions are made of

#### Operators and operands

- operators specify what to do
- operands specify the data to do it to

#### Some common operators:

| Operator(s)  | Meaning     | bool | int | double |
|--------------|-------------|------|-----|--------|
| +, -, *, /   | arithmetic  |      | Yes | Yes    |
| %            | remainder   |      | Yes |        |
| ==           | equal       | Yes  | Yes | Yes    |
| !=           | not equal   | Yes  | Yes | Yes    |
| <, <=, >, >= | comparisons |      | Yes | Yes    |
| &&,          | and, or     | Yes  |     |        |

### Concise operators

For many binary operators, there are (roughly) equivalent more concise versions:

$$a += c$$
 means  $a = a + c$   
 $a *= scale$  means  $a = a * scale$   
 $++a$  means  $a += 1$   
or  $a = a + 1$ 

Use them when they make your code clearer

## Syntax of Expressions

```
In BNF:
         \langle expr \rangle := \langle \langle numeric-literal \rangle \rangle
                             ((string-literal))
                             ⟨⟨variable⟩⟩
                             ⟨expr⟩ ⟨⟨op⟩⟩ ⟨expr⟩
                             ⟨expr⟩ ( ⟨expr-list⟩ )
                             ( \langle expr \rangle )
    \langle expr-list \rangle :=
                             ⟨expr⟩ ⟨expr-cont⟩
  \langle expr-cont \rangle :=
                       , (expr) (expr-cont)
```

## Syntax of Expressions

```
In BNF:
         \langle expr \rangle := \langle \langle numeric-literal \rangle \rangle
                            ((string-literal))
                            ⟨⟨variable⟩⟩
                            ⟨expr⟩ ⟨⟨op⟩⟩ ⟨expr⟩
                            ⟨expr⟩ ( ⟨expr-list⟩ )
                            ⟨expr⟩ ? ⟨expr⟩ : ⟨expr⟩
                            ( \langle expr \rangle )
    \langle expr-list \rangle :=
                            ⟨expr⟩ ⟨expr-cont⟩
 \langle expr-cont \rangle :=
                      , (expr) (expr-cont)
```

#### Statements

#### A statement is one of:

- an expression followed by a semicolon,
- a declaration, or
- a control statement that determines control flow.

### Statements

#### A statement is one of:

- an expression followed by a semicolon,
- a declaration, or
- a control statement that determines control flow.

#### Examples:

- a = b;
- double d2 = 2.5;
- if (x == 2) y = 4;
- while (cin >> number) numbers.push\_back(number);
- int average = (length + width) / 2;
- return x;

### Statements

#### A statement is one of:

- an expression followed by a semicolon,
- a declaration, or
- a control statement that determines control flow.

#### Examples:

- a = b;
- double d2 = 2.5;
- if (x == 2) y = 4;
- while (cin >> number) numbers.push\_back(number);
- int average = (length + width) / 2;
- return x;

I don't expect you to recognize all of these...yet.

## Syntax of Statements

```
\langle type \rangle := int \mid double \mid string \mid \cdots
       \langle decl \rangle := \langle type \rangle \langle \langle variable \rangle \rangle = \langle expr \rangle
                         | \langle type \rangle \langle variable \rangle
      \langle stmt \rangle := \langle expr \rangle;
                           (decl);
                                 if (\langle expr \rangle) \langle stmt \rangle else \langle stmt \rangle
                                 if ( \langle expr \rangle ) \langle stmt \rangle
                                while (\langle expr \rangle) \langle stmt \rangle
                                 for ( \langle decl \rangle ; \langle expr \rangle ; \langle expr \rangle ) \langle stmt \rangle
                                 return (expr);
                                 { \( \stmt-list \) }
\langle stmt-list \rangle :=
                         \ \langle stmt \ \langle stmt-list \
```

#### Selection

Sometimes we must choose between alternatives.

For example, suppose we want to identify the larger of two numbers. We can use an if statement:

```
\begin{aligned} &\text{if } (a < b) \\ &\text{max} = b; \\ &\text{else} \\ &\text{max} = a; \end{aligned}
```

#### Selection

Sometimes we must choose between alternatives.

For example, suppose we want to identify the larger of two numbers. We can use an if statement:

```
\begin{aligned} &\text{if } (a < b) \\ &\text{max} = b; \\ &\text{else} \\ &\text{max} = a; \end{aligned} The syntax is &\langle \textit{stmt} \rangle \ := \ \textit{if } (\langle \textit{expr} \rangle) \langle \textit{stmt} \rangle \; \textit{else} \langle \textit{stmt} \rangle
```

# Sequencing

What if you want to do more than one thing in an if?

# Sequencing

What if you want to do more than one thing in an if?

Use a compound statement:

```
if (a < b) {
    max = b;
    min = a;
} else {
    max = a;
    min = b;
}</pre>
```

## Sequencing

What if you want to do more than one thing in an if?

Use a compound statement:

```
if (a < b) {
         max = b;
         min = a;
   } else {
         max = a;
         min = b;
   }
The syntax is
      \langle stmt \rangle := \{ \langle stmt-list \rangle \}
  \langle stmt-list \rangle :=
                        ⟨stmt⟩ ⟨stmt-list⟩
```

## Iteration (while)

```
int i = 0;
while (i < 100) {
    cout << i << '\t' << square(i) << '\n';
    ++i;
}</pre>
```

## Iteration (while)

```
int i = 0:
   while (i < 100) {
        cout << i << '\t' << square(i) << '\n';
        ++i;
The syntax is
 \langle stmt \rangle := while (\langle expr \rangle) \langle stmt \rangle
```

## Iteration (for)

```
int i = 0;  // initialization
while (i < 100) {
    cout << i << '\t' << square(i) << '\n';
    ++i;  // step
}</pre>
```

This pattern—a loop with initialization and step—is so common that there's special syntax for it:

## Iteration (for)

```
int i = 0;  // initialization
while (i < 100) {
    cout << i << '\t' << square(i) << '\n';
    ++i;  // step
}</pre>
```

This pattern—a loop with initialization and step—is so common that there's special syntax for it:

for loops are the idiomatic way to count in C++

# Syntax of for

for (init-decl; cond-expr; step-expr) body-stm

# Syntax of for

```
for (init-decl; cond-expr; step-expr)
    body-stm
       means
init-decl;
while (cond-expr) {
    body-stm
    step-expr;
```

### **Functions**

But what did square(i) mean?

#### **Functions**

But what did square(i) mean?

A call to the function square(int), which might be defined like

```
int square(int x)
{
    return x * x;
}
```

#### **Functions**

But what did square(i) mean?

A call to the function square(int), which might be defined like

```
int square(int x)
          return x * x;
The syntax is:
     \langle fun-decl \rangle := \langle type \rangle \langle \langle variable \rangle \rangle (\langle args \rangle) \{\langle stmt-list \rangle\}
           \langle args \rangle :=
                                ⟨type⟩ ⟨⟨variable⟩⟩ ⟨more-args⟩
  (more-args)
                        :=
                                , ⟨type⟩ ⟨⟨variable⟩⟩ ⟨more-args⟩
```

We want to separate and name a computation because it...

• ...is logically separate.

We want to separate and name a computation because it...

- ...is logically separate.
- ...make the program clearer.

We want to separate and name a computation because it...

- ...is logically separate.
- ...make the program clearer.
- ...can be reused.

We want to separate and name a computation because it...

- ...is logically separate.
- ...make the program clearer.
- ...can be reused.
- ...eases testing, distribution of labor, and maintenance.

```
int square(int n) {
    return n * n;
}
int main () {
    cout << sqrt(square(3) + square(4)) << '\n';
}</pre>
```

```
int square(int n) {
    return n * n;
int main () {
    double a2 = square(3);
    double b2 = square(4);
    double c2 = a2 + b2;
    double c = sqrt(c2);
    cout << c << '\n':
```

```
\begin{array}{ll} \text{int main () } \{ \\ & \text{double a2} = \text{square(3)}; \\ & \text{double b2} = \text{square(4)}; \\ & \text{double c2} = \text{a2} + \text{b2}; \\ & \text{double c} = \text{sqrt(c2)}; \\ & \text{cout} << \text{c} << \text{'} \n'; \\ \} \end{array}
```

```
int main () {
    double a2 = square(3);
                                          int square(int n) {
                                              return n * n;
    double b2 = square(4);
                                          int square(int n) {
                                              return n * n;
    double c2 = a2 + b2:
    double c = sqrt(c2);
                                          double sqrt(double);
    cout << c << '\n':
```